# **Бесплатна база на податоци за икони со**

## **Flaticon**

#### **Создавање графика и визуелни слики**

#### **Линк**

<https://www.flaticon.com/> алтернативи: <https://icons8.com/> <https://www.iconfinder.com/search?q=happy&price=free>

## **Опис**

Кога ја креирате вашата игра(и), можеби ќе треба да најдете икони и визуелни слики што ќе се прикажат на екранот на играчот. Препорачуваме Flaticon (дел од пошироката група Freepik), каде што би требало да можете да најдете висококвалитетни икони за буквално сè (меч, цвет, чајник, ... именувате го), што можете да ги користите бесплатно.

Ако не го најдете тоа што го барате, можете да ги погледнете алтернативите како што се icons8 и iconfinder, кои обезбедуваат слични услуги.

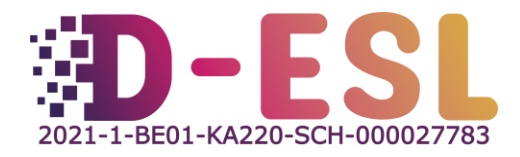

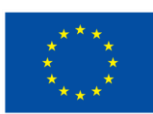

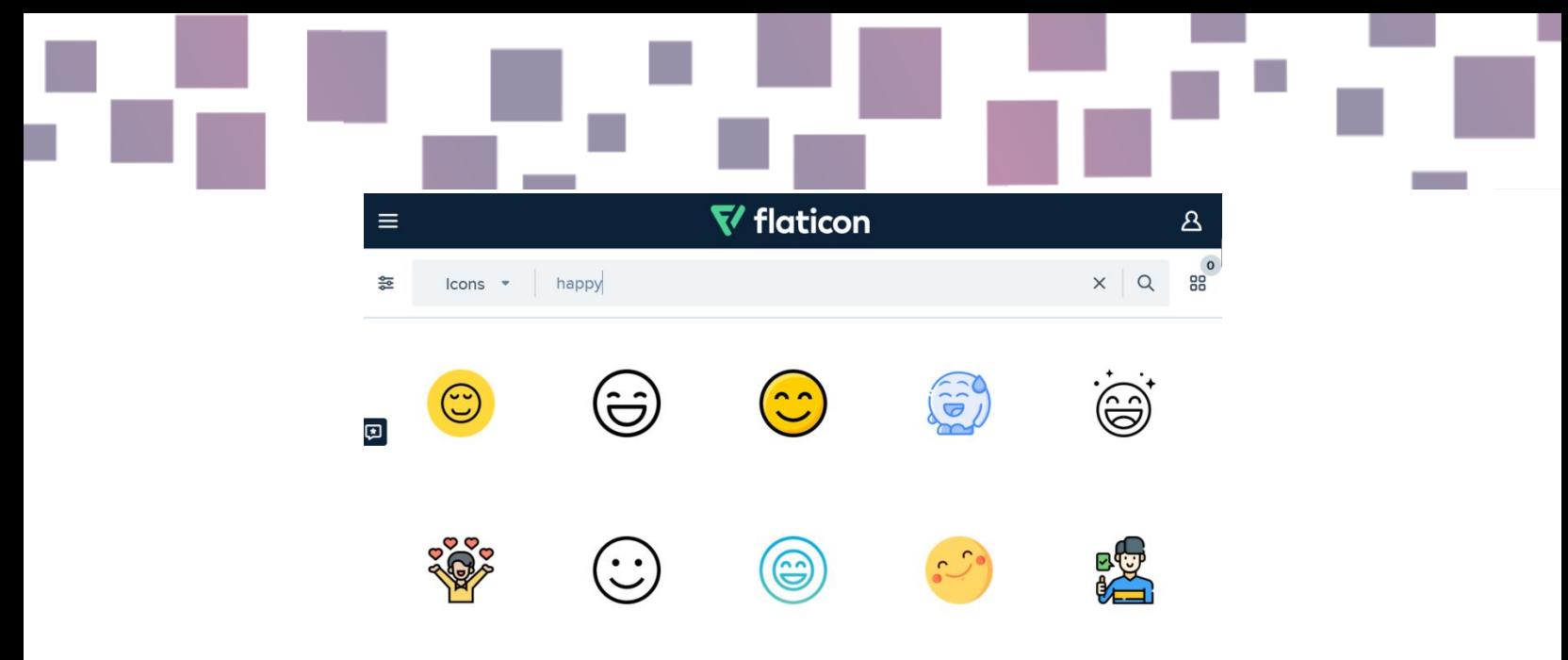

Figure 1 - Screenshot of the Flaticon Website when searching the term "happy"

#### **Карактеристики**

Flaticon и алтернативи, доаѓаат со пребарувач кој ќе ви овозможи да го најдете тоа што го барате.

Лиценците на иконите секогаш се наведени, така што знаете како можете да ги користите и како треба да ги препишете.

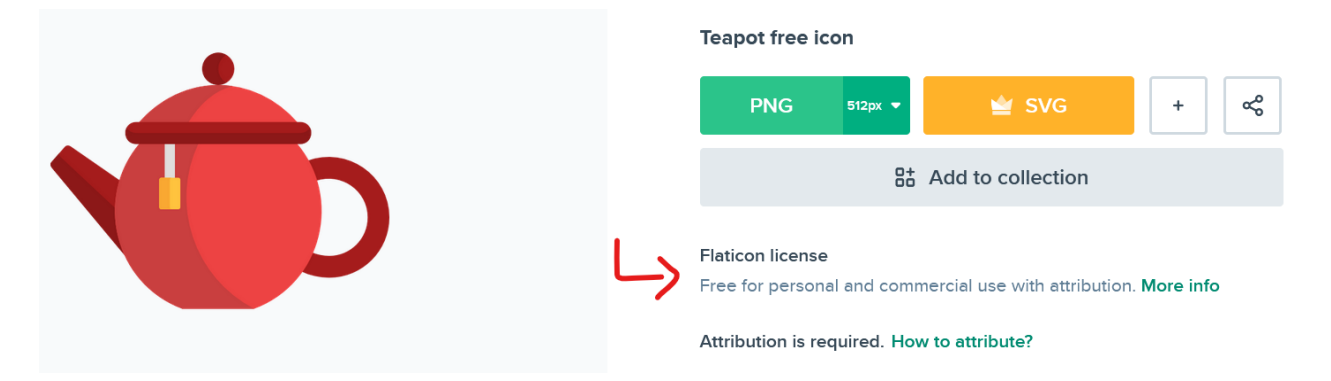

#### **Цена**

Иконите на Flaticon се генерално бесплатни за лична и комерцијална

употреба, со наведување (треба да го цитирате авторот и да ја ставите врската

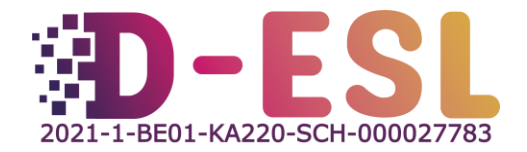

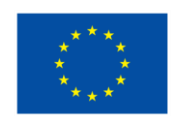

Ко-финансирано од Европска Унија

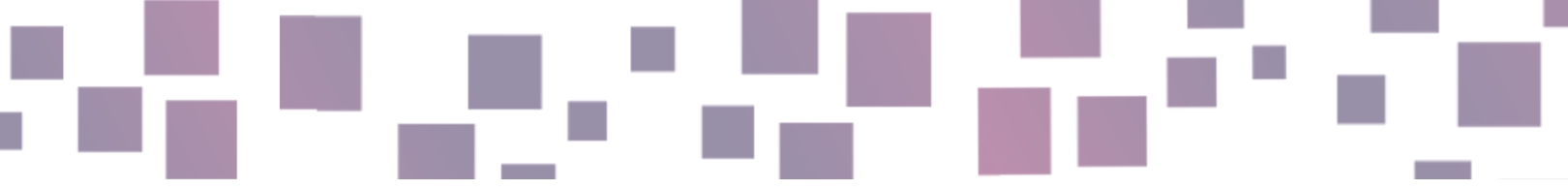

до иконата). Ако не креирате сметка, ќе бидете ограничени на 10 преземања дневно и 100 ако имате бесплатна сметка.

Премиум сметката (7,5 €/месец) ќе ви овозможи да преземате до 2000 икони дневно, а можете да ги преземете во SVG формат, што навистина не е неопходно за креирање игра.

#### **Оперативни систем(и)**

Секој ОС, се додека има пристап до интернет.

#### **Зошто да ја користите?**

Добрите визуелни слики можат значително да го подобрат искуството со игрите.

## **Како да ја користите?**

Посетете ја <https://www.flaticon.com/>, побарајте го зборот што ви треба (на пр. "чајник"). Кликнете на иконата за која сте заинтересирани и преземете ја со кликнување на "PNG" и потоа "Бесплатно преземање". Потоа, во кредитна сцена на крајот од вашата игра, на пример, припишете ја содржината како што е опишано во нивниот сертификат за бесплатна лиценца. На пример:

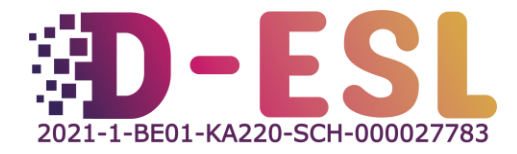

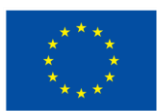

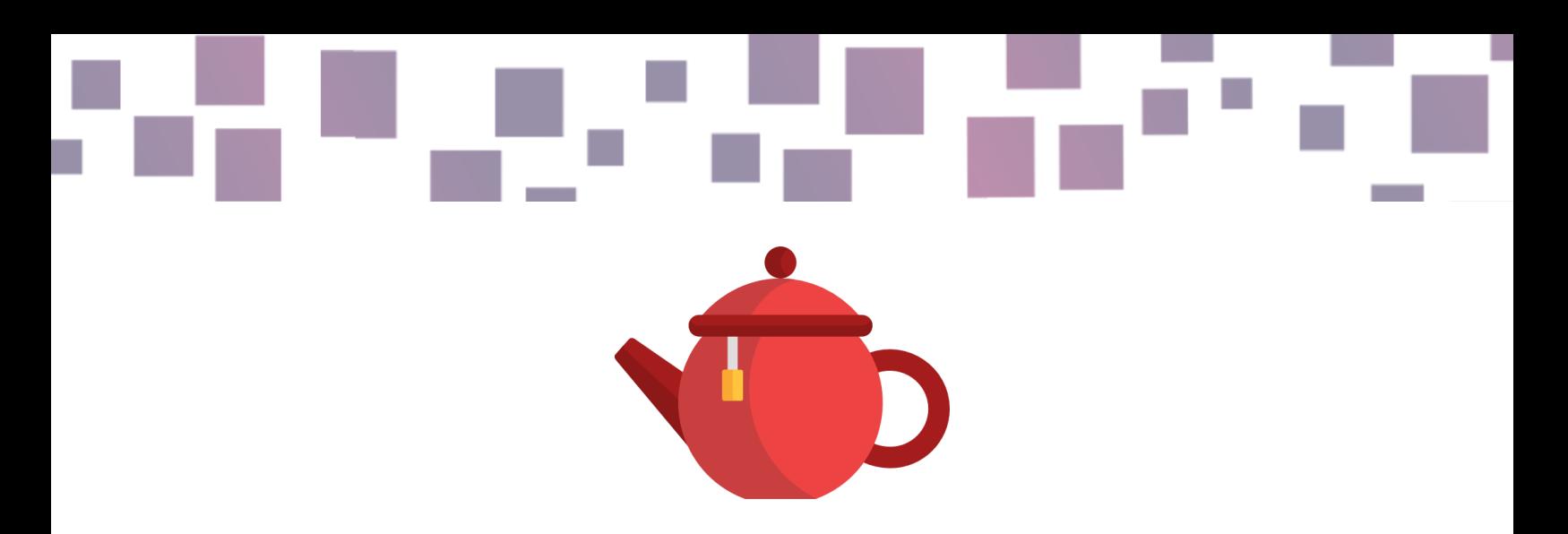

"чајник" дизајниран од Фрипик од Flaticon

<https://www.flaticon.com/free-icons/teapot>

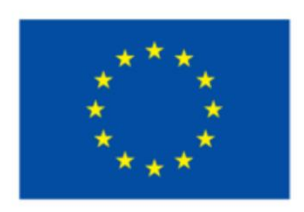

# Финансирано од Европска Унија

Овој проект е финансиран со поддршка од Европската комисија. Оваа публикација ги одразува само гледиштата на авторот и Комисијата не може да биде одговорна за каква било злоупотреба што може да се направи од информациите содржани во неа.

Код на проектот: 2021-1-ВЕ01-КА220-SCH-000027783

Ова дело е лиценцирано под меѓународна лиценца Creative Commons Attribution-NonCommercial-ShareAlike 4.0 (http://creativecommons.org/licenses/by-nc-sa/4.0/).

Дознајте повеќе за D-ESL на: https://www.d-esl.eu

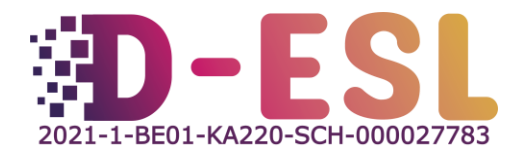

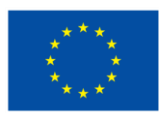

Ко-финансирано од Европска Унија